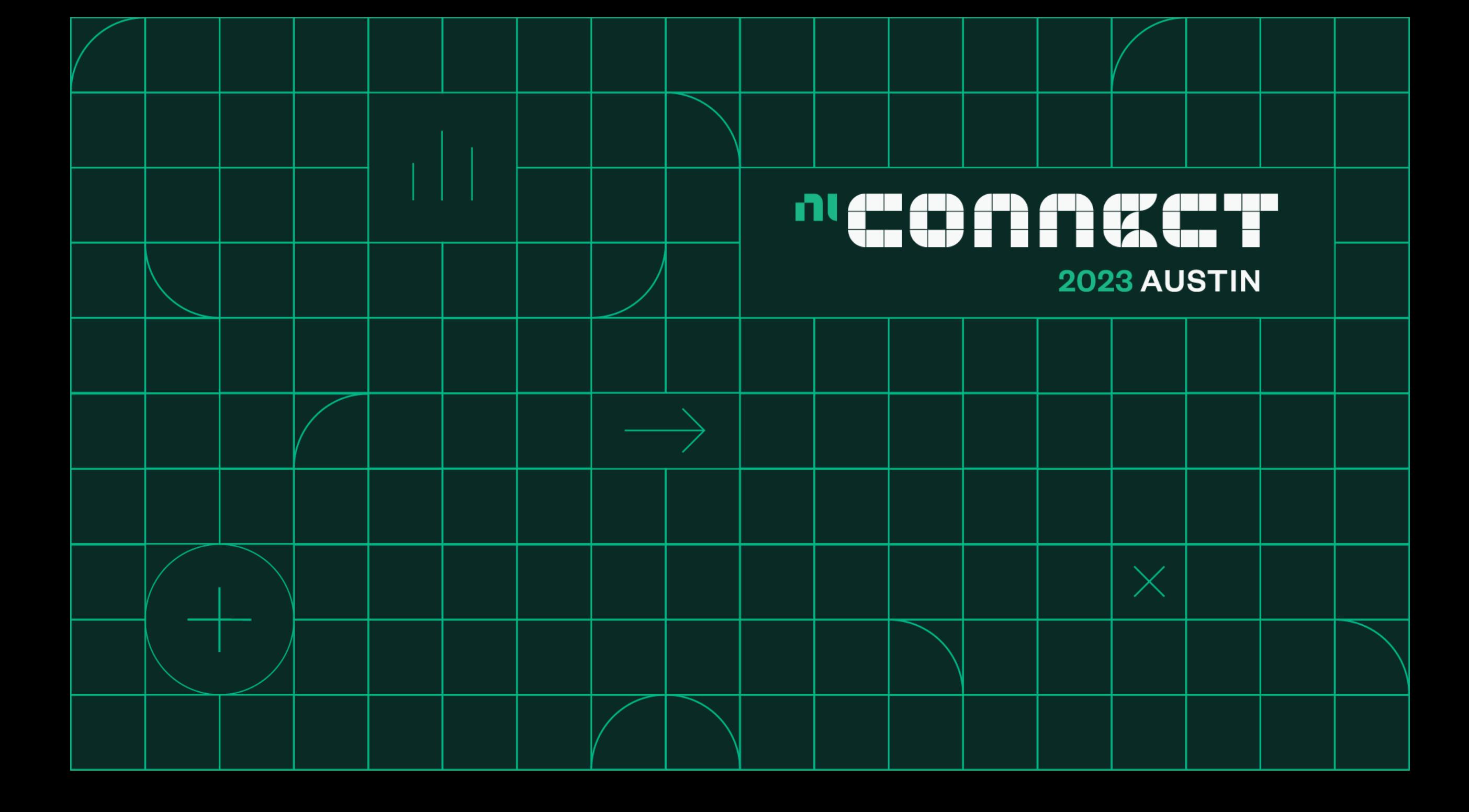

# How to Build a MeasurementLink Plug-in

Cristina Fuentes-Curiel Ryan Friedman

- What is MeasurementLink?
- Why MeasurementLink?

nl

- Overview of MeasurementLink **Architecture**
- LabVIEW Walk-through
- Python Walk-through
- MeasurementLink Roadmap

### **Validation and Production Test Teams Deliverables**

Implement Test Plans Automate Test Execute Test Gain Test Results Scale Testing And Measurements

### **The Right Framework Will Speed Up Overall Test Time**

Helps create efficient, reusable, and maintainable automation test.

Standardize across teams with guidelines and coding standards

Provides efficient debugging capabilities and decreases correlation issues

### **A Software Framework for Automation Test is Crucial**

### *But what does it take to build a DIY system?*

Data Management and Visualization Support for Language Interoperability Hardware Support from Multiple Vendors Support for Various Coding Standards

Interactive Tools Automation Tools Reporting Tools **Drivers** 

Data Handling Methods Object Repositories Test Results Storage APIs

m

ml

## Development, Deployment, Maintenance, and Support *Just to Keep Operating*

### **Engineers need to…**

Design the Architecture Build and Test the Framework Document the Framework Maintain the Framework Structure, Organization, & Set Up for Source Control

#### **Custom or More Complex Needs**

Language Interoperability Hardware integration from multiple vendors Custom User Interfaces for different users Logging & Reporting Mechanism Integrating various COTS and DIY solutions The Gap Between Test Complexity and Resource Availability Keeps Growing

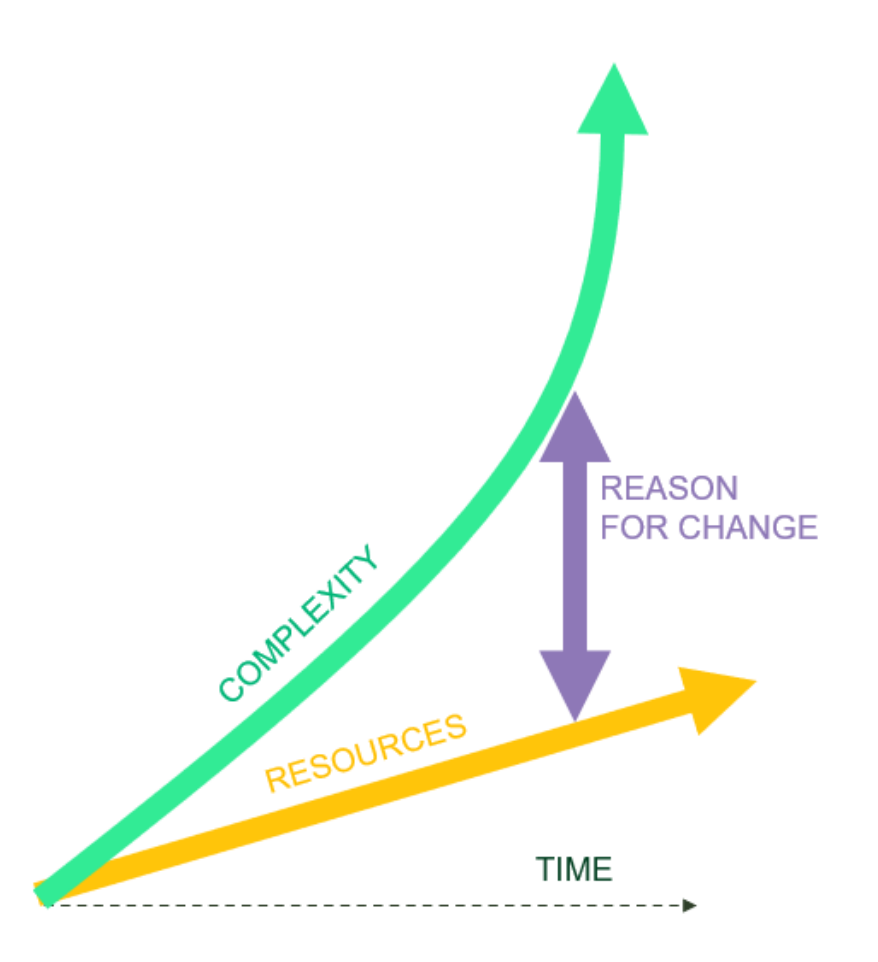

### ml MeasurementLink | Connected Workflow for Test and Measurement

WORKFLOW TRANSFORMATION

## Traditional Workflows MeasurementLink

Different frameworks across multiple teams that must be developed, deployed, maintained, and supported.

- Expensive to maintain multiple frameworks
- $\mathcal{X}$  Duplicate IP and tools built for incompatible architectures
	- $\leq$ Challenges for language interoperability between teams

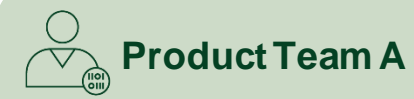

DIY Debugging Tools

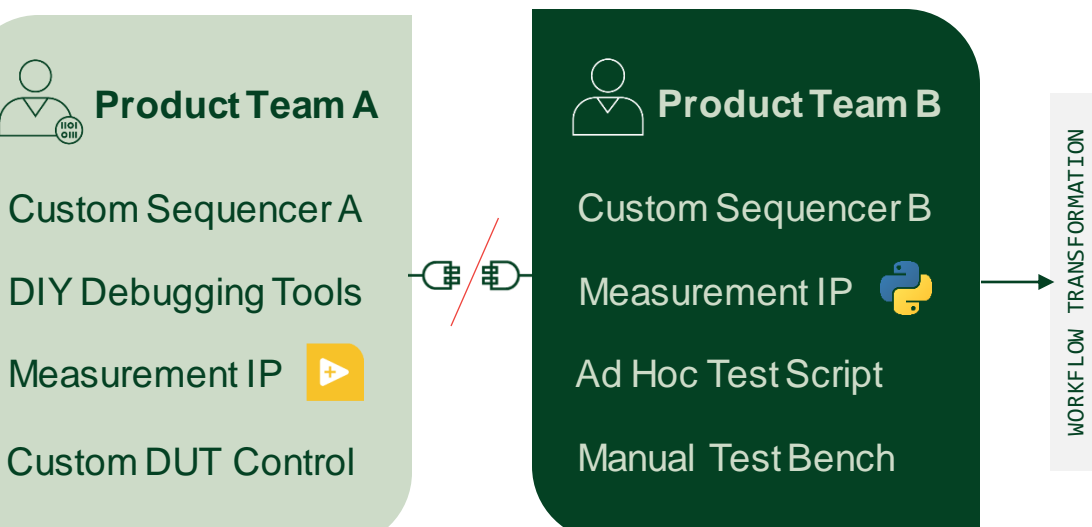

Out of the box framework that connects interactive measurement, test automation, and debugging workflows.

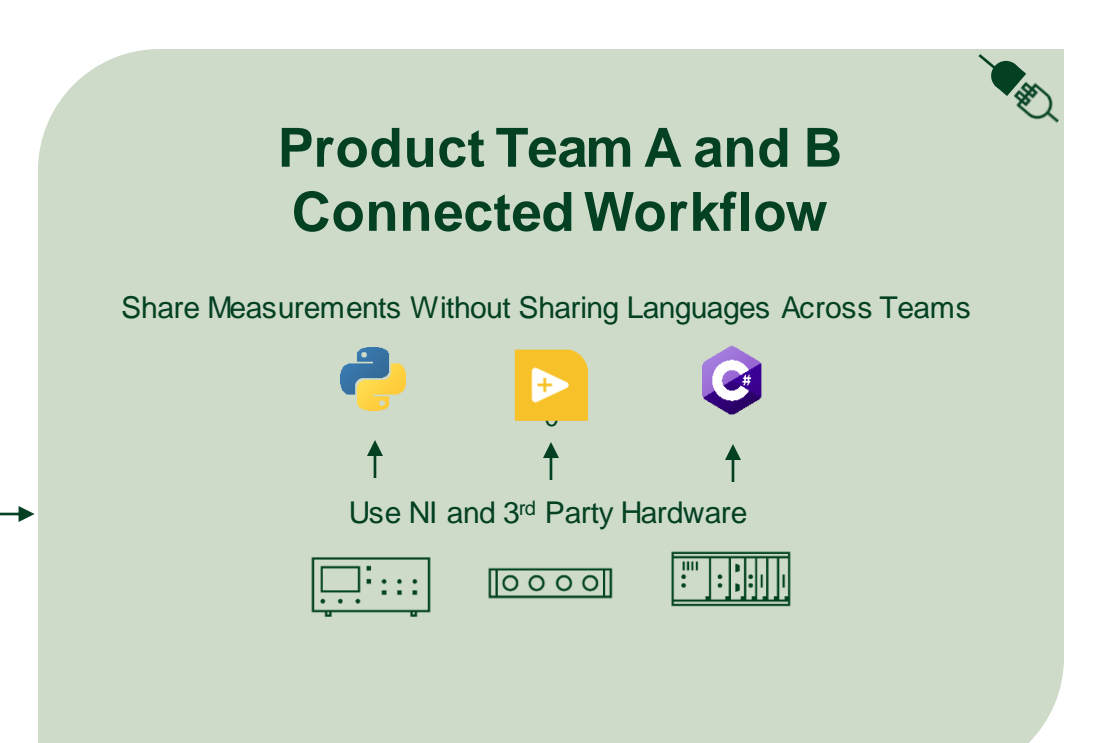

## MeasurementLink User Workflow

MeasurementLink connects **interactive measurement, test automation, and debugging** workflows for validation and production test engineers using the same measurement IP across the flow.

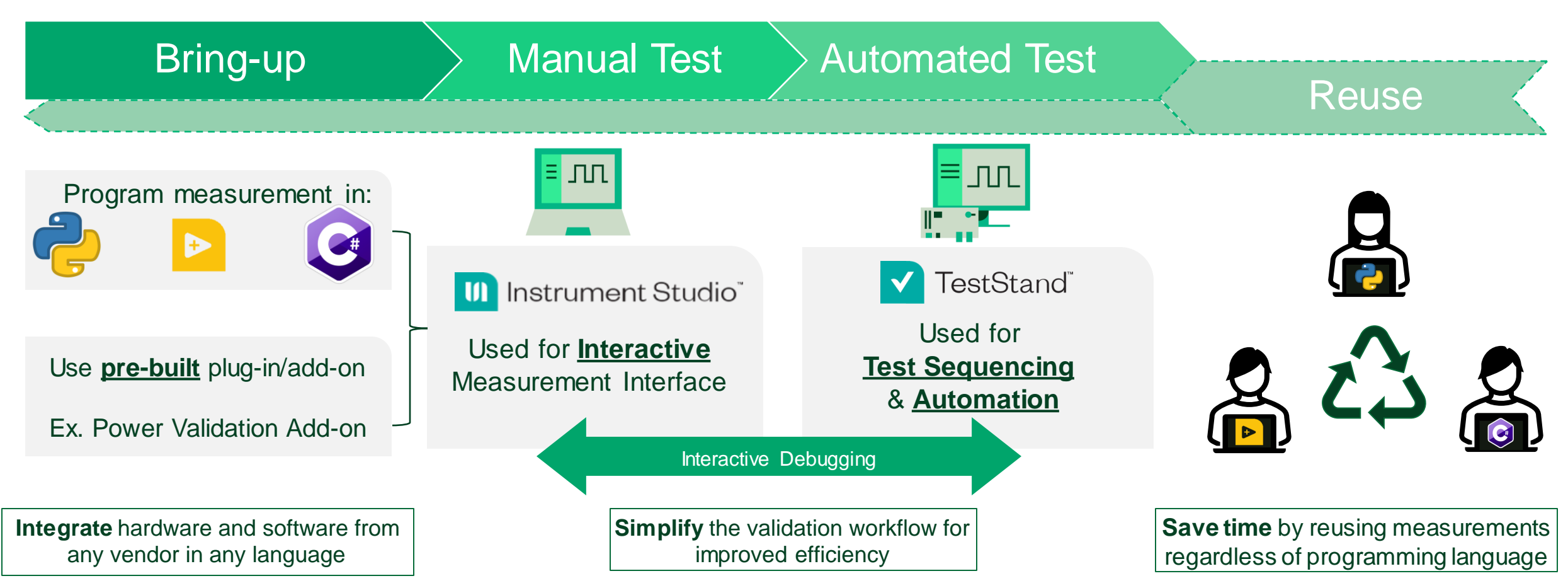

## Connected Workflow Between InstrumentStudio And TestStand

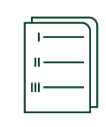

### **Copy-Paste Measurements From Bring up to Automation**

Copy measurement configurations with one click in InstrumentStudio and paste with one click to TestStand as a test step.

### **Interactive Debugging**

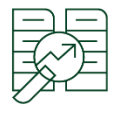

Debug TestStand automation steps by setting a breakpoint and using the Measurement UI in InstrumentStudio to run the measurement manually. Adjust measurement configurations to see real time changes in TestStand.

### **Measurement Monitoring and Tracking**

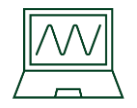

Monitor Measurement UIs while TestStand is running test steps. Track where last measurement was run from in the InstrumentStudio panel for easy traceability.

### Instrument Studio<sup>®</sup>

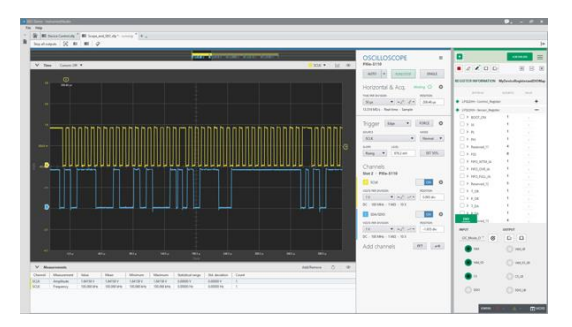

#### INTERACTIVE MEASUREMENTS

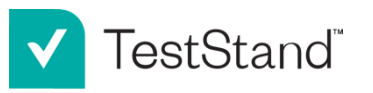

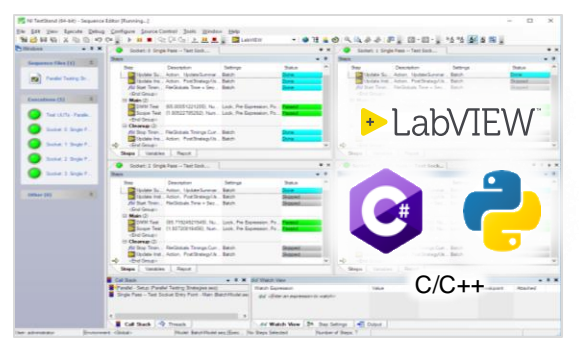

#### TEST AUTOMATION

Пl

## Drag And Drop Tools To Build User Interfaces

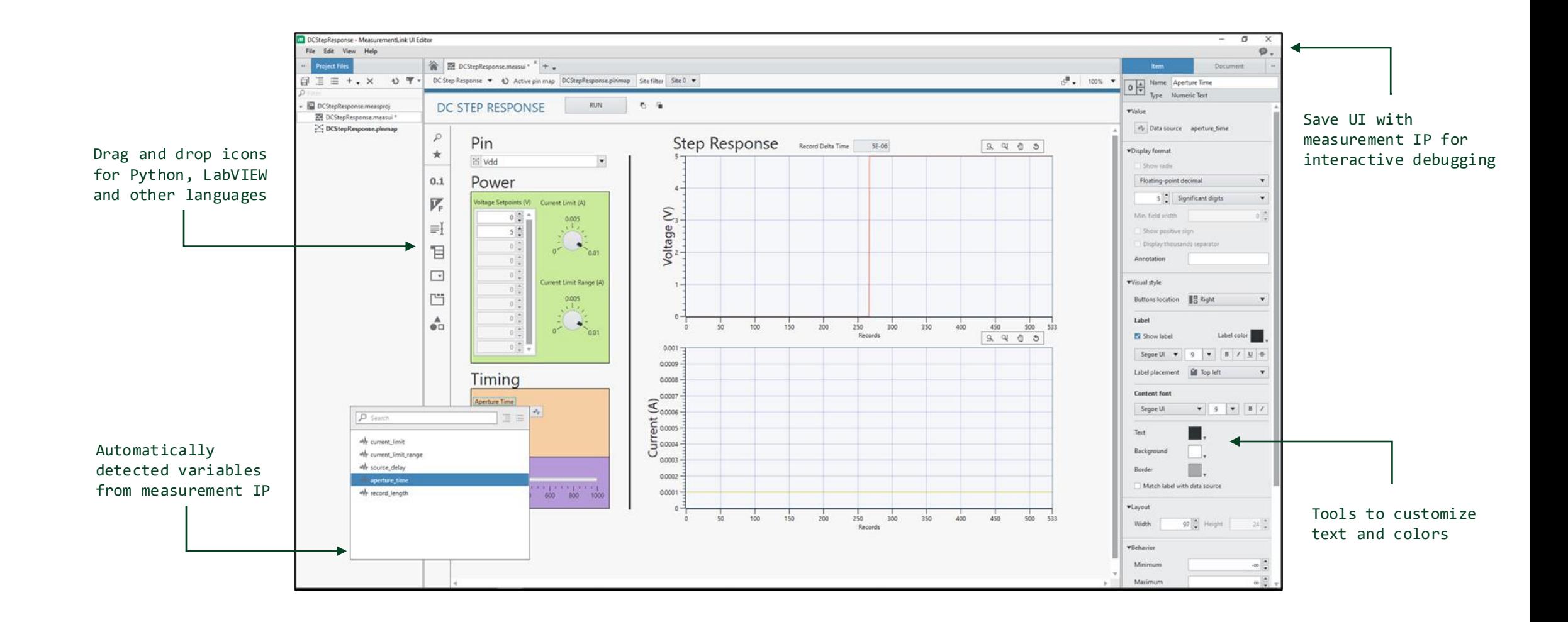

## MeasurementLink Architecture

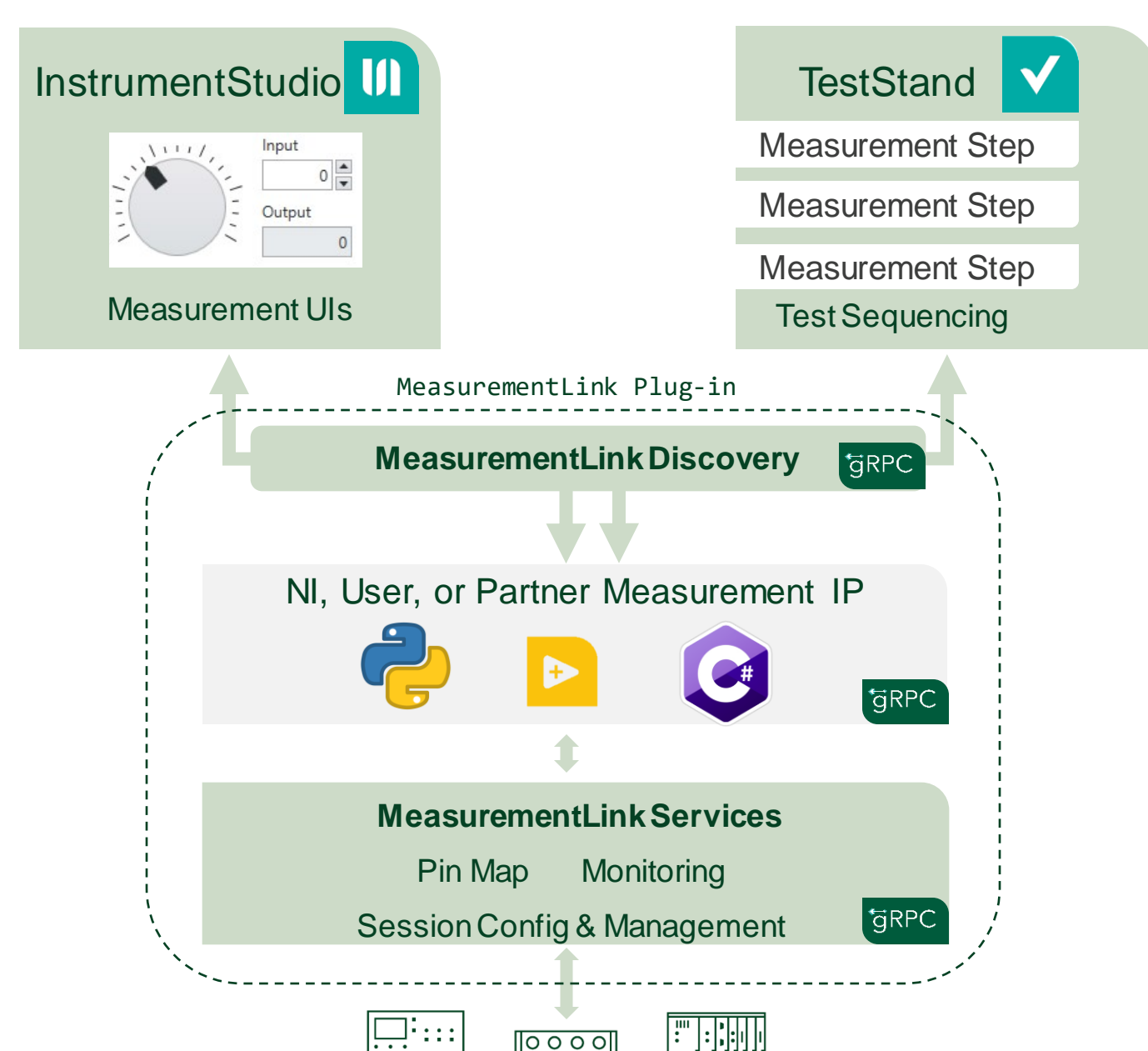

## Why Write MeasurementLink Measurements

- NI is prescribing how to write code
	- Out-of-the-box framework
- Pick a language and write your measurement
	- Used in InstrumentStudio and TestStand
- Write measurement once, get value in the future
	- Existing IP can be reused
- Future updates will provide optimizations to accommodate new workflows
- Invest in an ecosystem that will continue to provide value
	- We listen to customer feedback for new features

ml

## Running a Measurement Interactively and Automatically

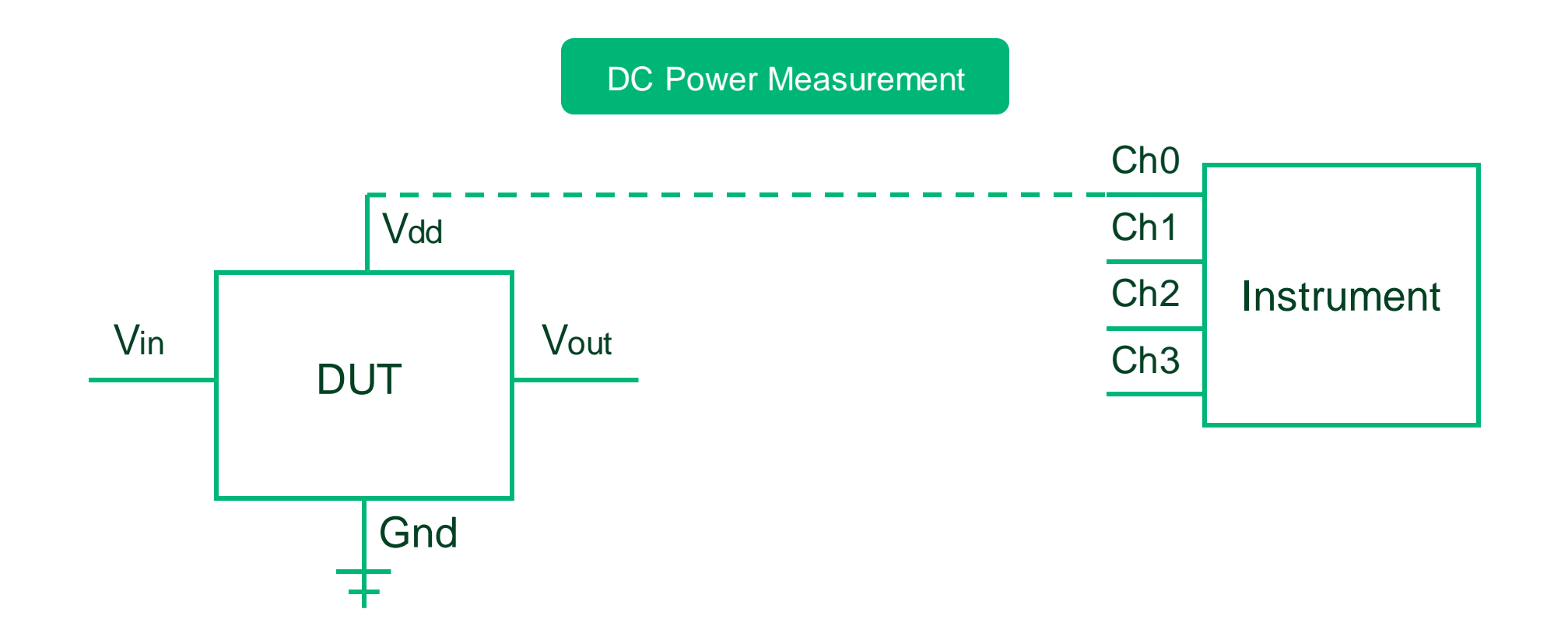

## Developing a Measurement Plug-In with LabVIEW

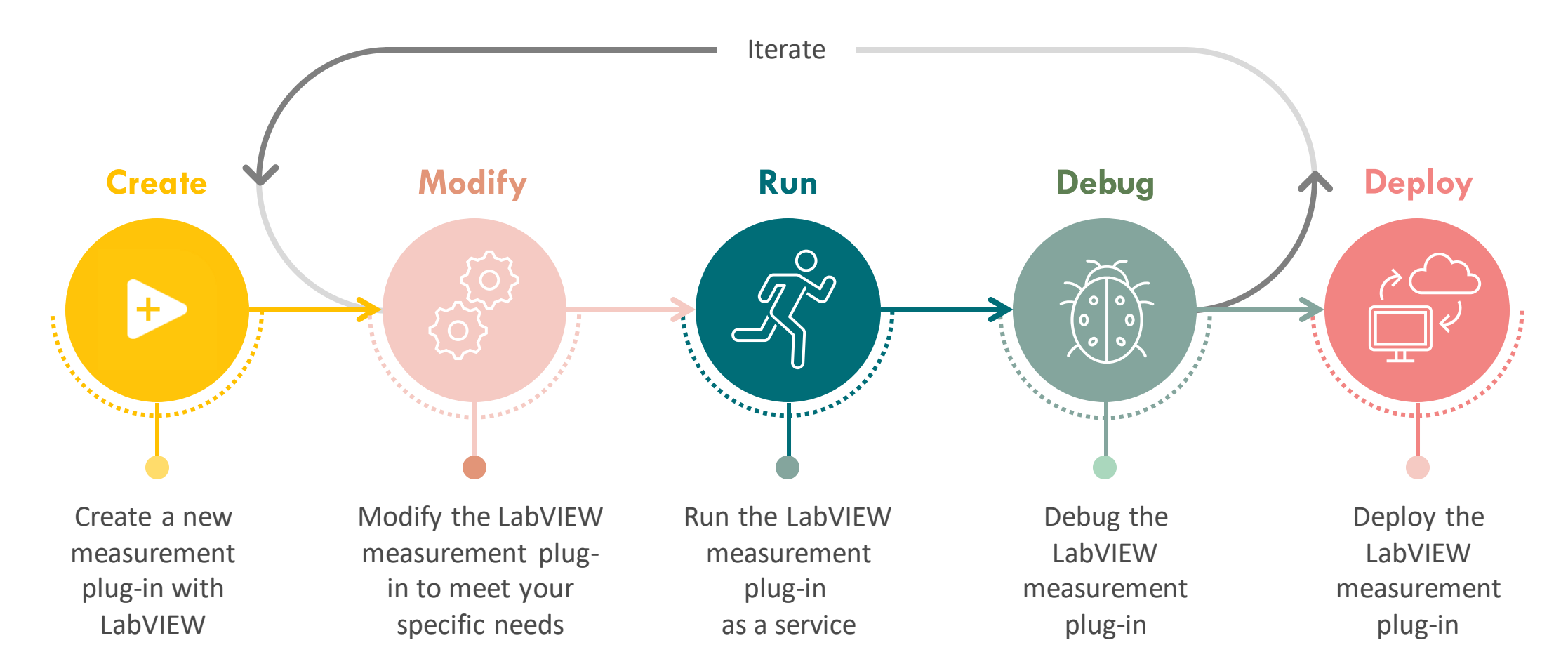

## Developing a Measurement Plug-In with Python

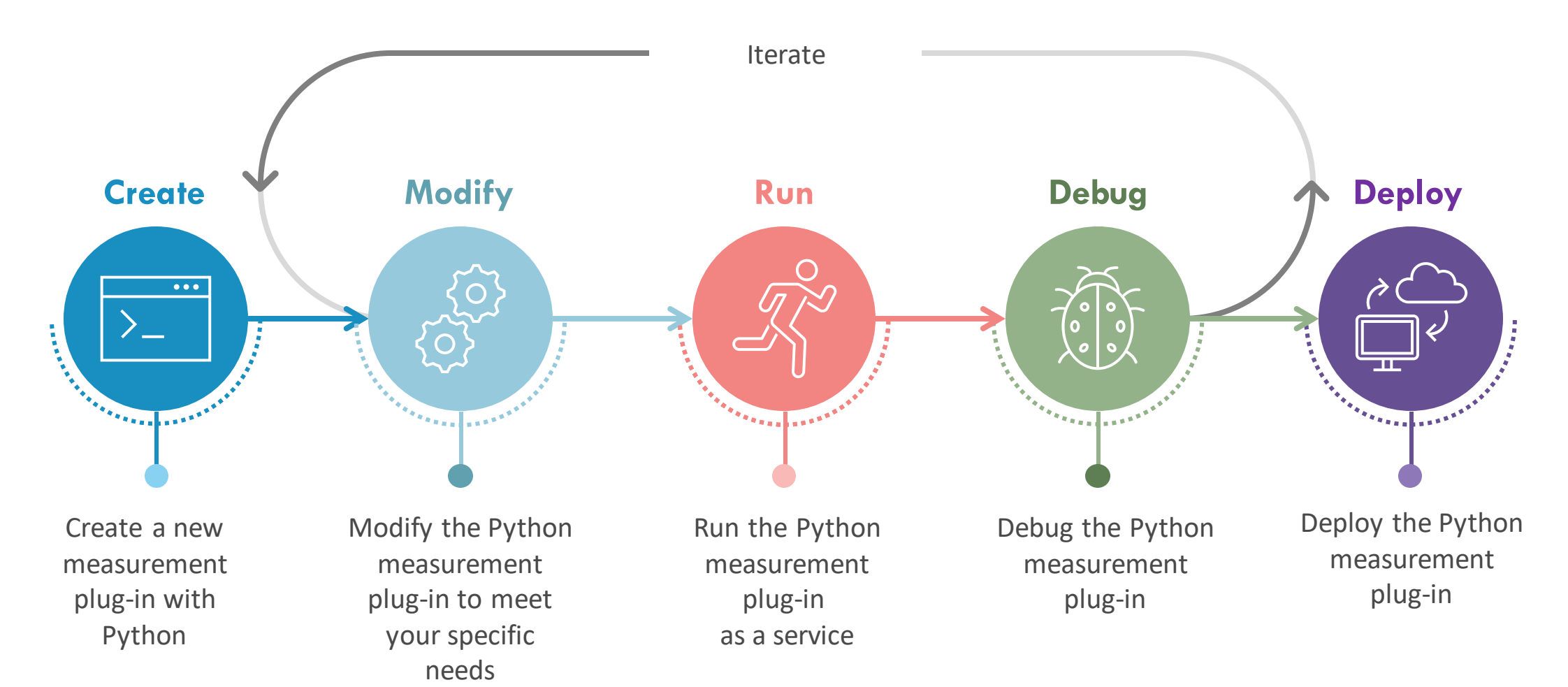

ni.com

## MeasurementLink - Key Highlights

Þ

Language agnostic

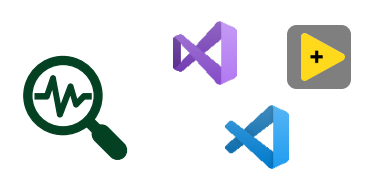

Allows debugging in the native IDE

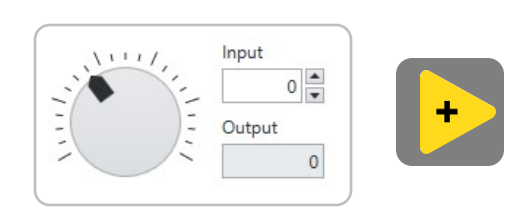

Building interactive Measurement UIs

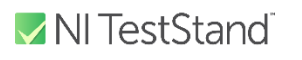

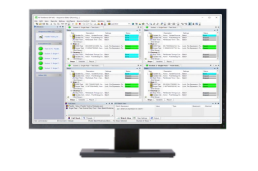

Support for automation using TestStand

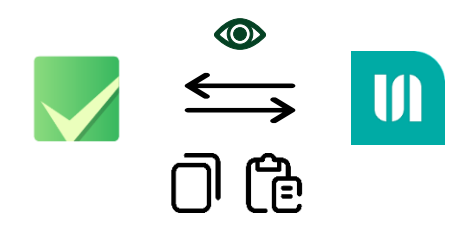

Intuitive automation monitor control & quick transfer of configuration

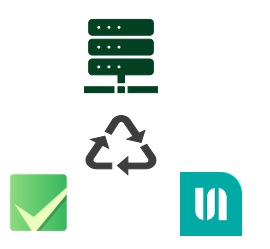

Hardware session management across the tools

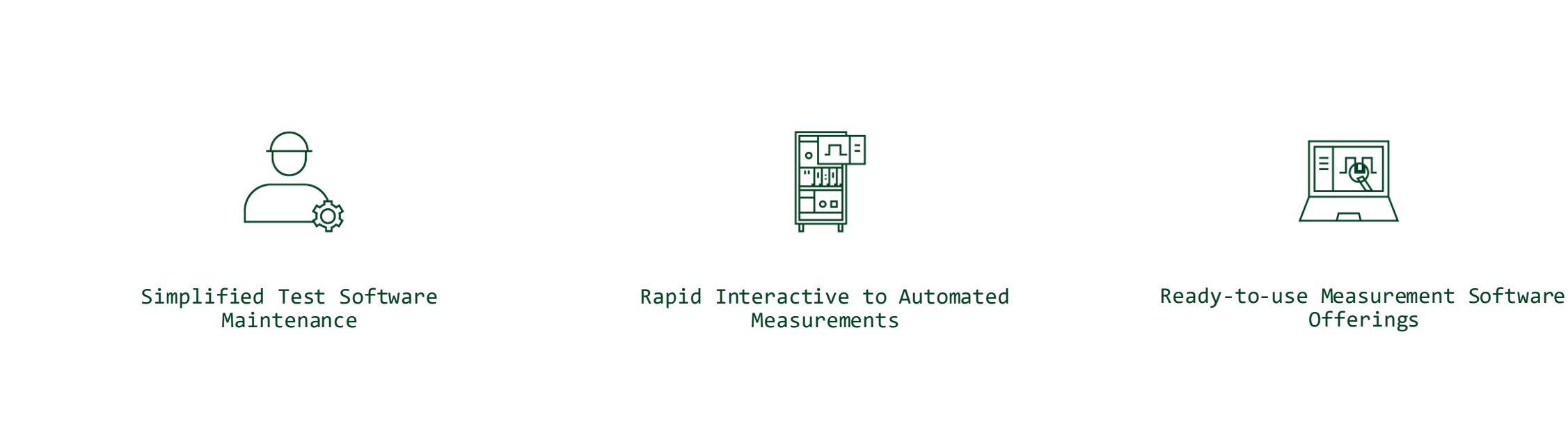

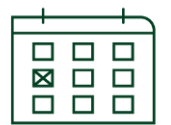

Integration with Asset Management & Test Planning Tools

Validation-through-Production Efficiency

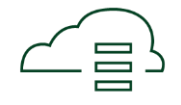

Migration Path to Cloud-based Test Architectures

# MeasurementLink Roadmap – 2023 Q2

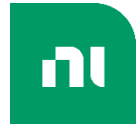

Software framework connecting interactive measurement, test automation, and debugging workflows for validation and production test. Access the latest improvements with an active subscription.

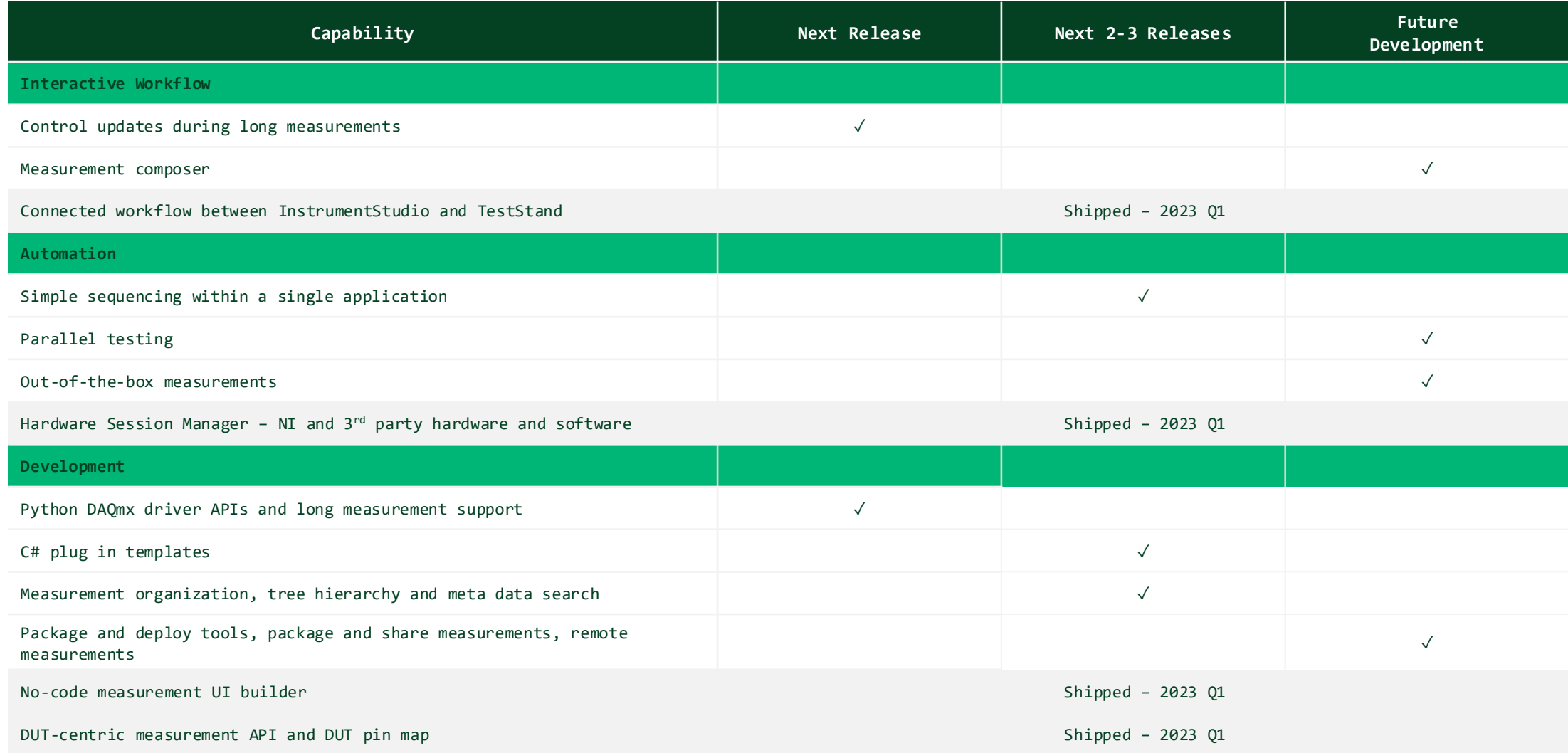

n

Release Cadence: Quarterly Roadmap is a snapshot and can change based on a variety of factors, including development execution and customer input.

# Give us your feedback! Quick 2 Question Survey

In the mobile app, click into the session you would like to provide feedback for

nı

![](_page_17_Picture_2.jpeg)

#### 10:15 AM Multichannel RF Data Recording 11:15 AM and Analysis

**9** Meeting Room 19A

Aerospace & Defense . **Technical Session** 

10:15 AM Optimizing Validation Processes: 11:15 AM Building Complex Test Systems with Distributed I/O

- **9** Meeting Room 19B
- Aerospace & Defense . **Technical Session**

10:15 AM Panel: Continuous Integration (CI/ 11:15 AM CD)-Don't Leave Home without It

- **9** Meeting Room 12A
- ♦ Programming Essentials **Technical Session**

10:15 AM Using Python and TestStand to 11:15 AM Boost Your Test Development

**9** Ballroom G

Product & Technology . **Technical Session** 

#### 10:15 AM What Does Left Shifting Test 11:15 AM Mean in the NI Ecosystem?

**9** Meeting Room 18A 4 Transportation . Technical Session

#### $\zeta$  Tue May 23

#### \* Add to Schedule 曲 iCal **Q**. Check In

**Optimizing Validation Processes: Building** Complex Test Systems with Distributed I/O

#### Tue May 23 10:15 AM - 11:15 AM

9 Map Meeting Room 19B Aerospace & Defense . Technical Session

#### nn<sub>n</sub> Surveys

#### **Take Session Survey**

In this session, learn to improve efficiency and reduce non-recurring engineering costs in validation labs by connecting multiple distributed line-replaceable unit (LRU) test systems. Also learn how to abstract LRUs and construct complex test systems faster and more efficiently using existing distributed I/O and edge computation technology.

## Click "Take the **Session Survey"**

ni.com

![](_page_18_Figure_0.jpeg)